## **SFormat to Simple Converter**

## **Description**

The [SFormat](http://confluence.btib.priv/display/DEN/SFormat) to Simple Converter is used to resolve a *SFormat* to a Simple.

In the case where the resolve gives a result which isn't a BObject, the converter returns a BString with the object's toString value.

## **Implementation**

- Animate a pxProperty
- Select the SFormat to Simple Converter in the converter type dropdown

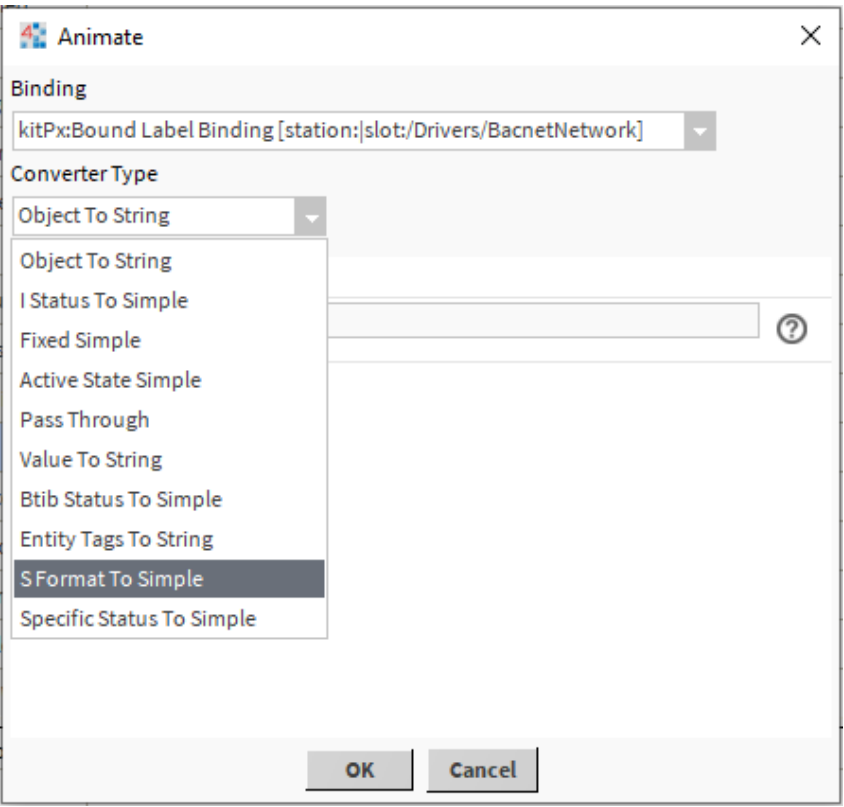